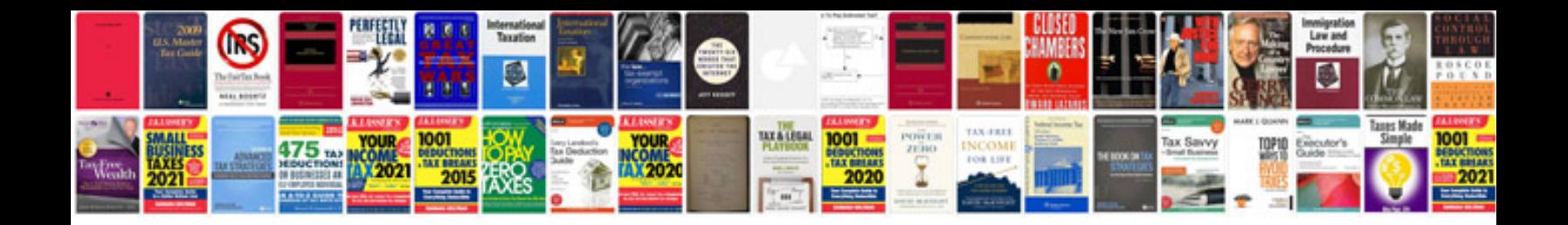

**Types of sorting in data structure with examples**

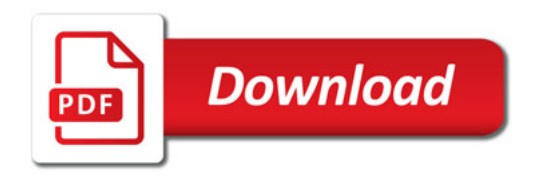

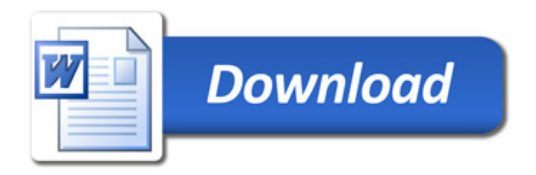